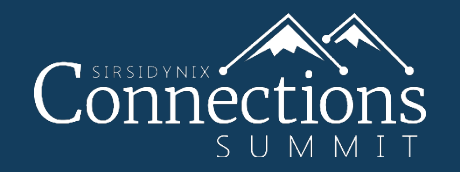

## *7 OPAC Tweaks You Need To Make Now* Daniel Fitz-Enz | Trainer III

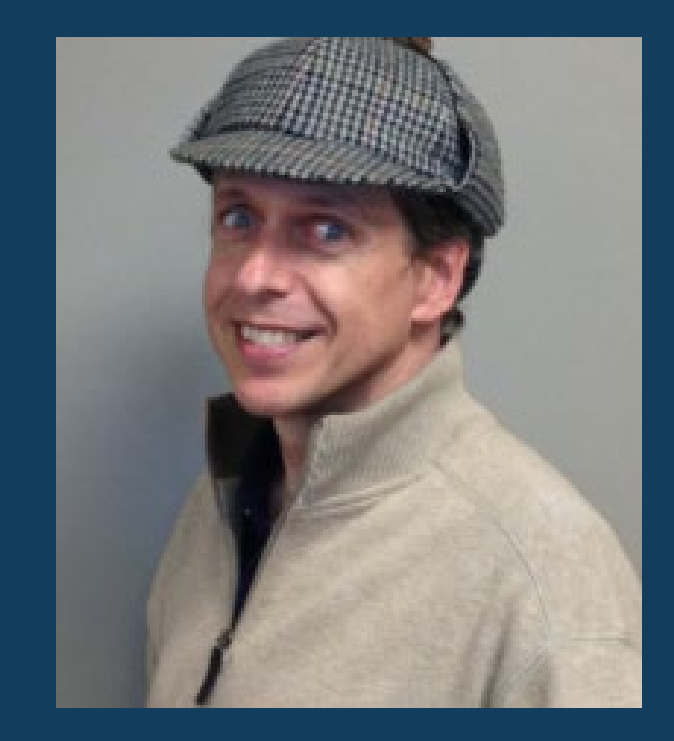

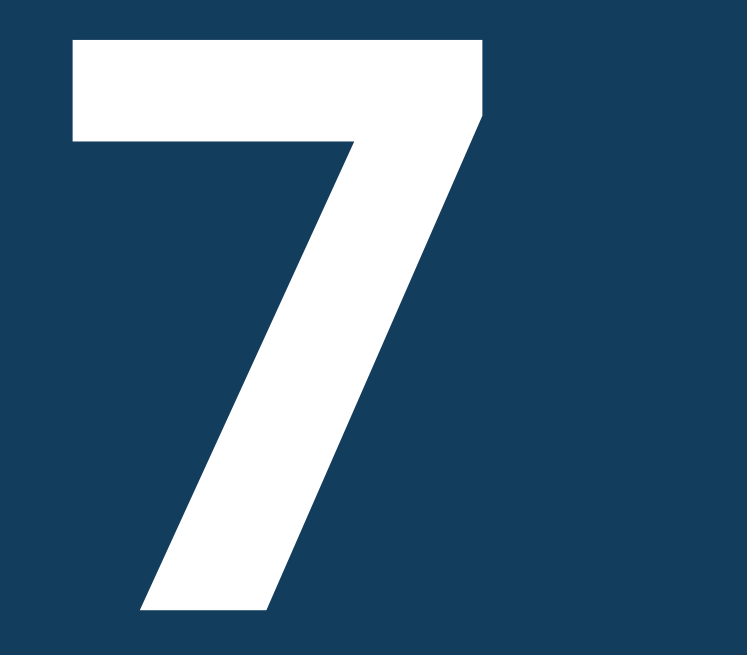

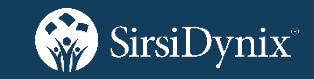

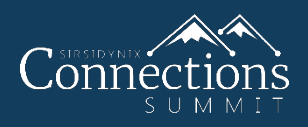

## Highlighting: Makes it easy for patrons to confirm that their search worked.

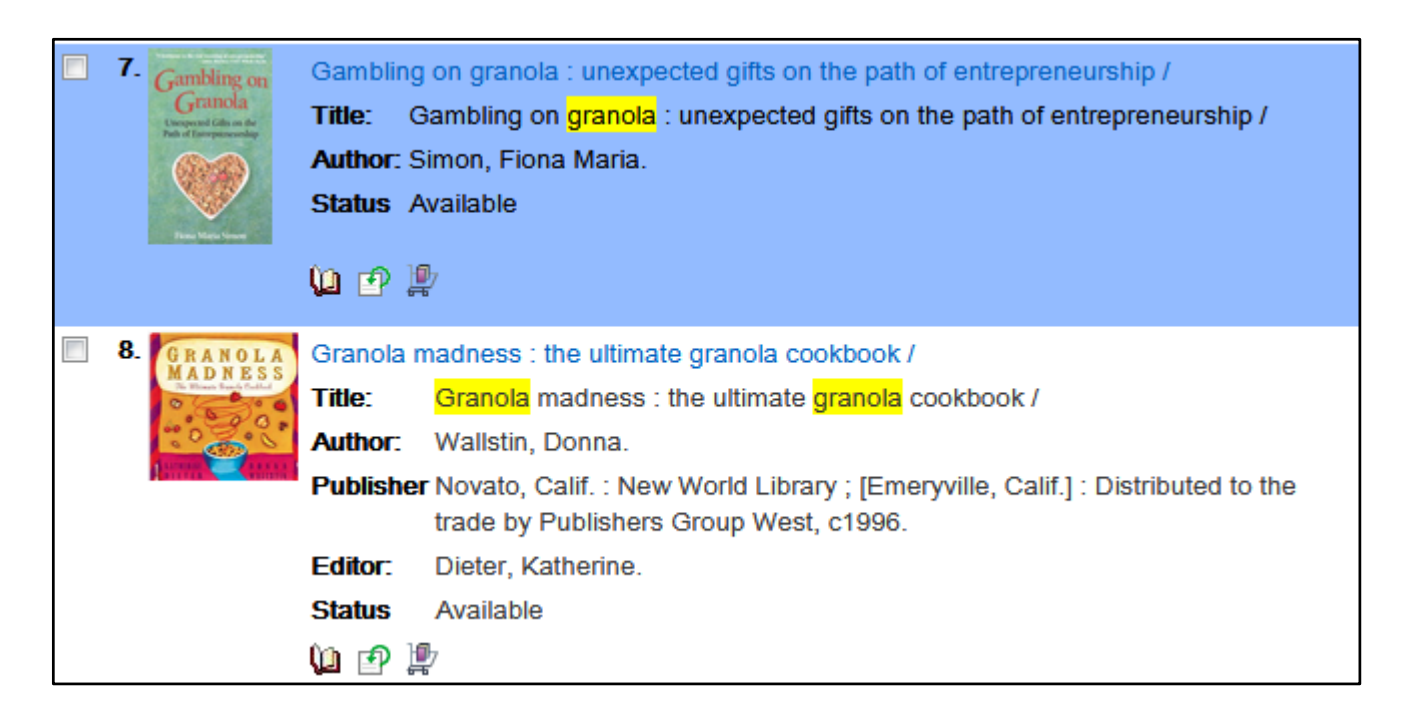

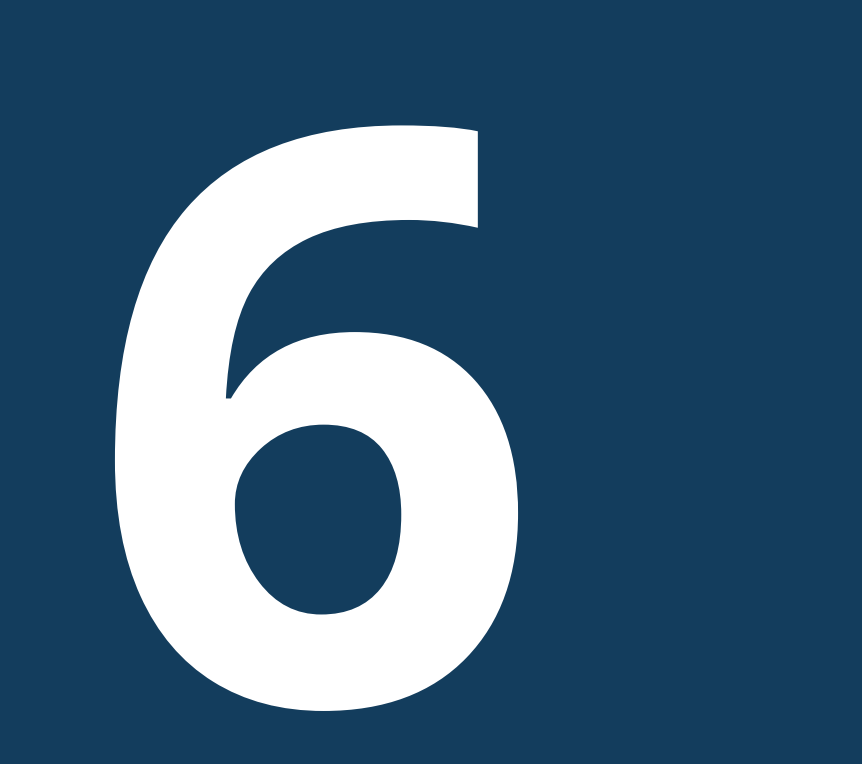

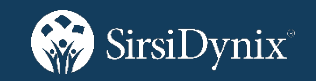

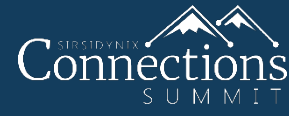

## • OPAC Slider:

- Show off new items in your collection
- Click the left or right arrow to scroll through the book covers.
- Click a book cover to see the complete record.

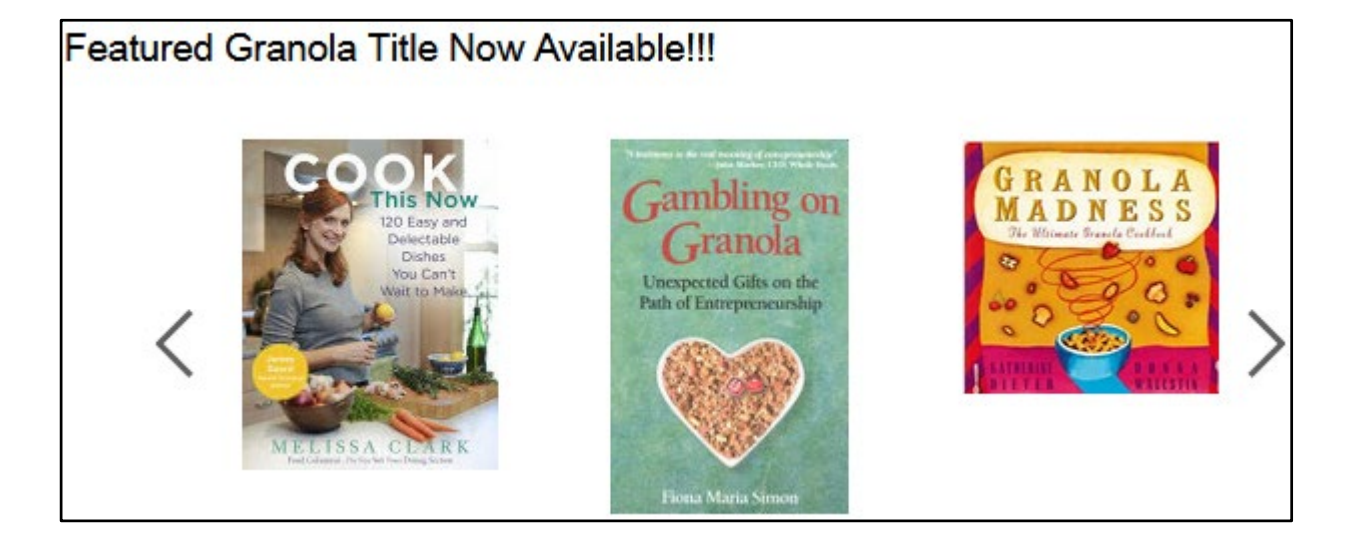

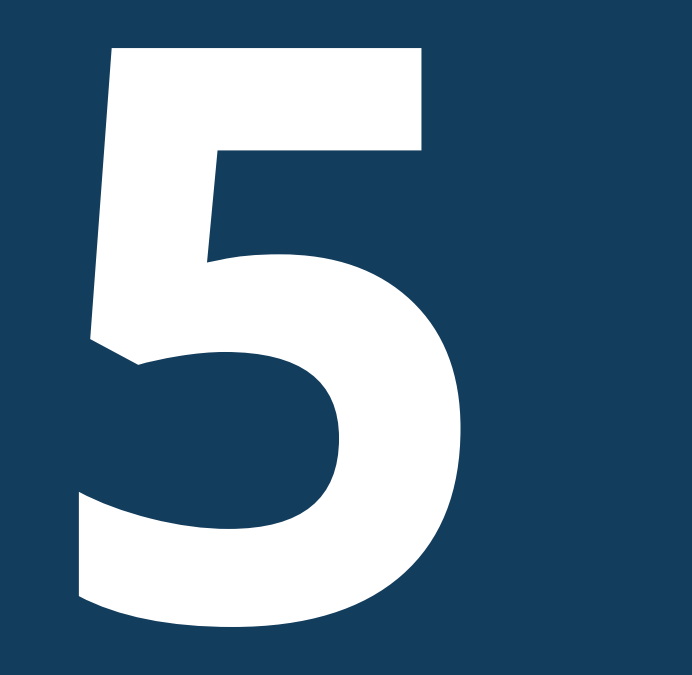

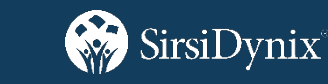

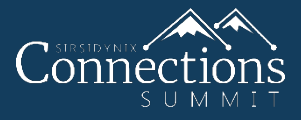

- Update your OPAC look:
	- Make a copy of your OPAC template.
	- Add/update images, text, links, etc.
	- Change background colors.
	- Test before making it live.
	- Designer guide and videos available.

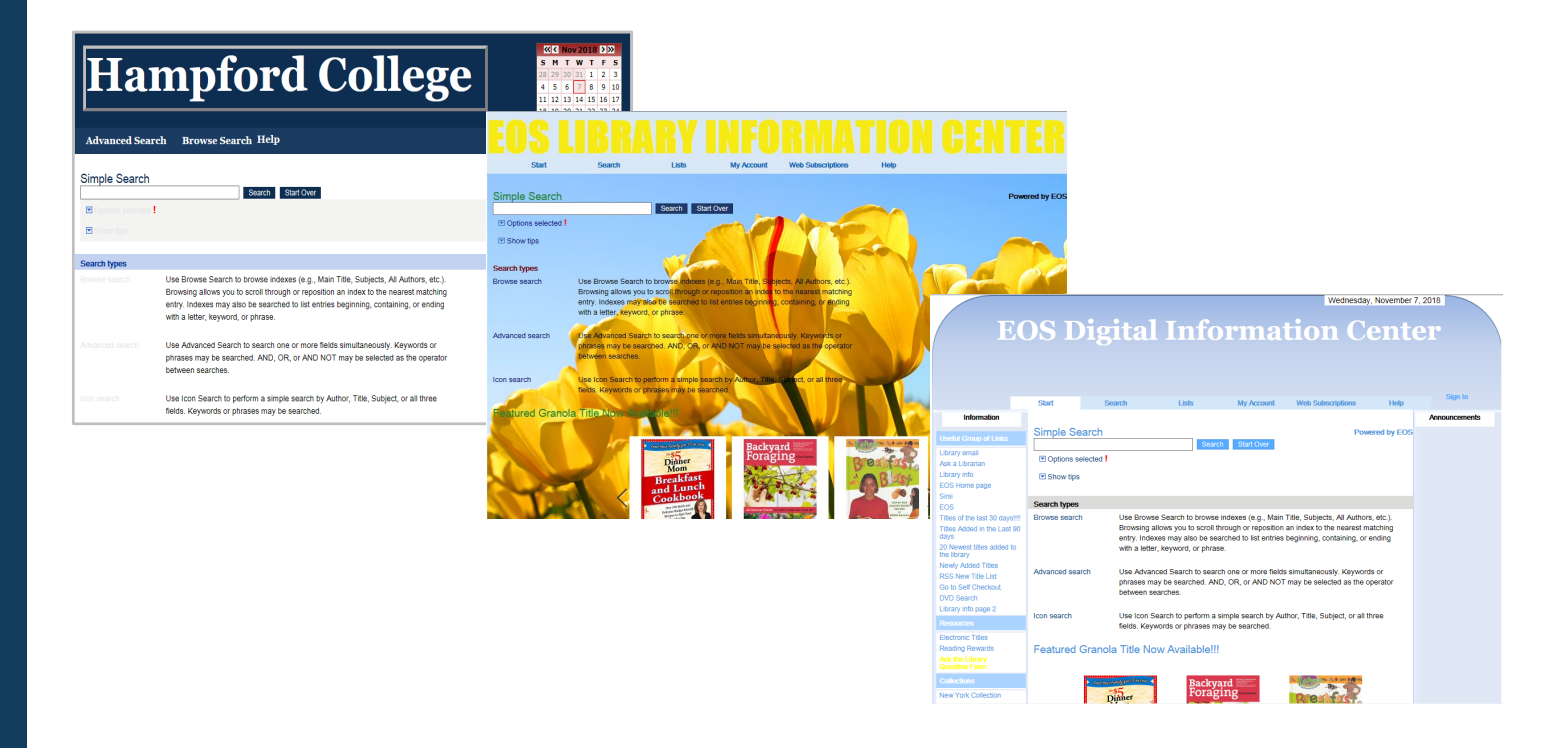

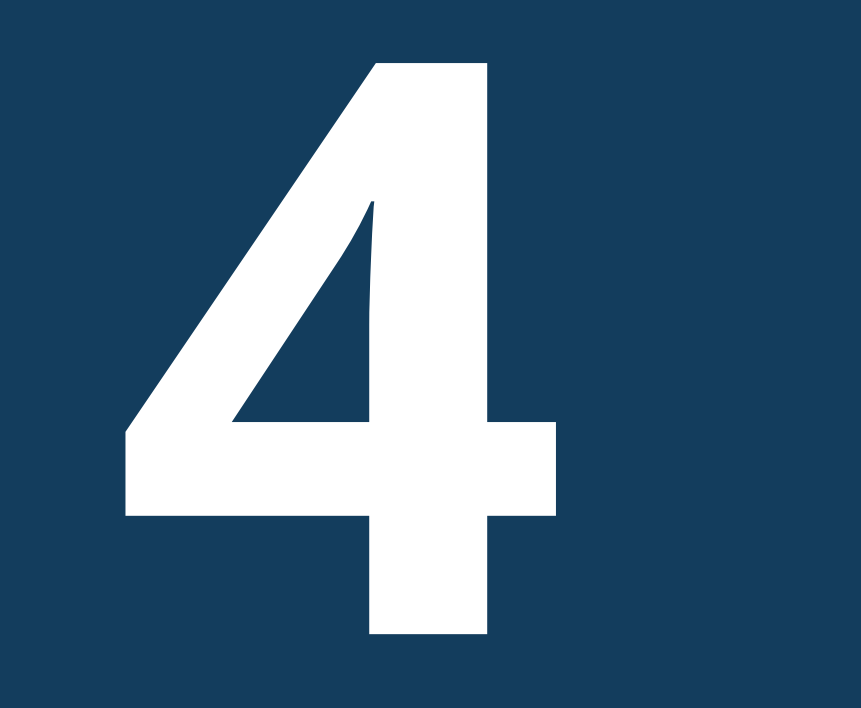

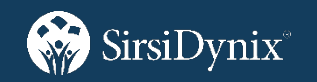

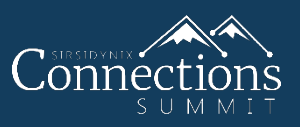

## Facets:

- Do a search.
- Make selections from the Facet panel.
- Hit Apply. Narrow search results.
- Don't have run a new search.

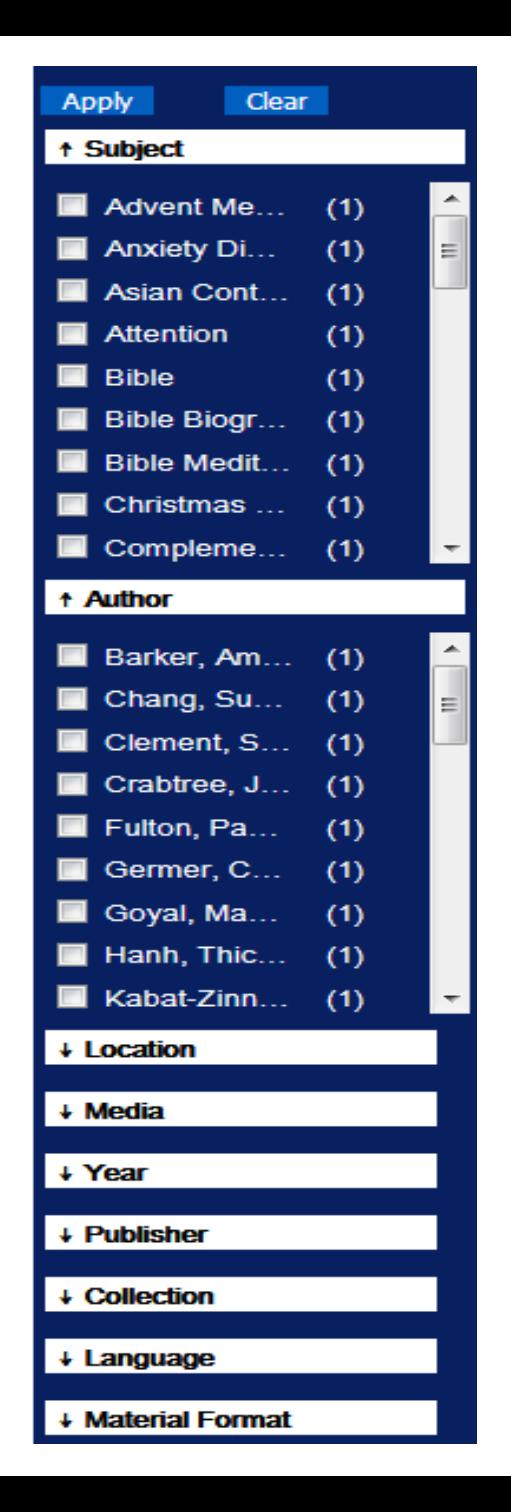

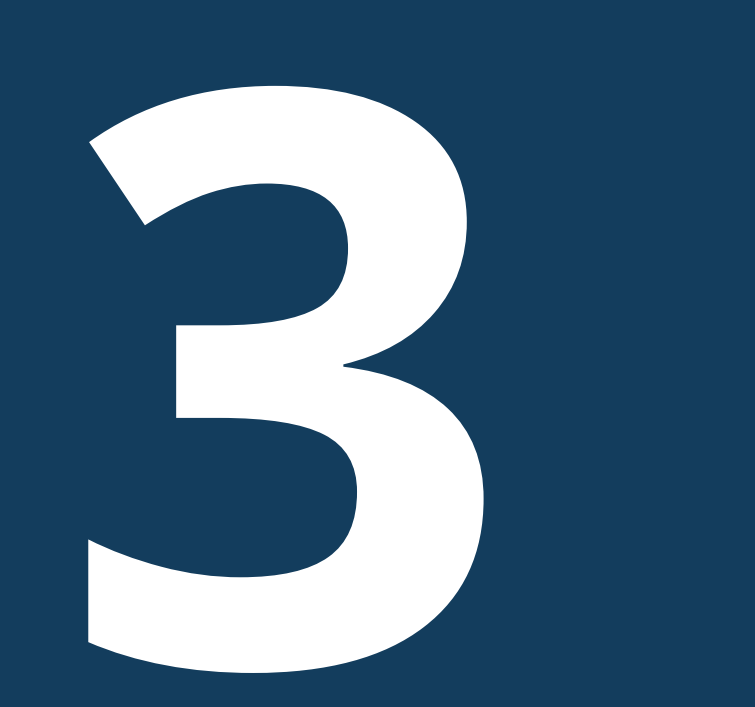

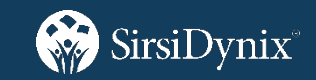

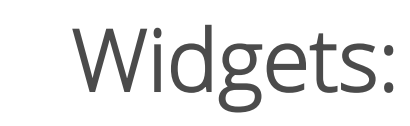

• Calendar, clock, date, map, external search box, new title list, more.

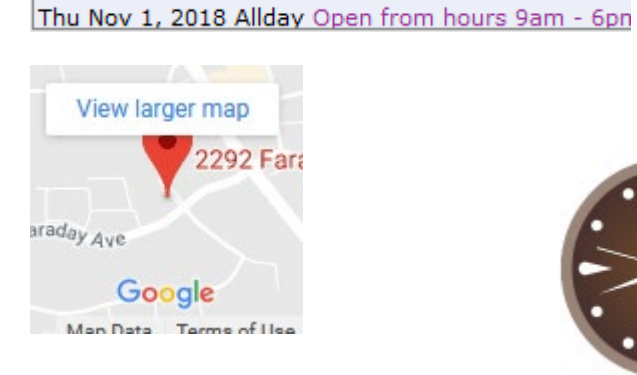

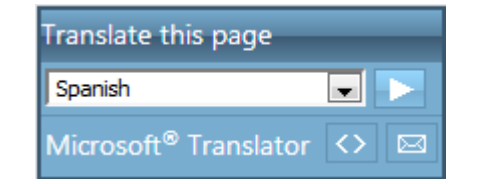

#### November 1, 2018 at 4:38:30 pm

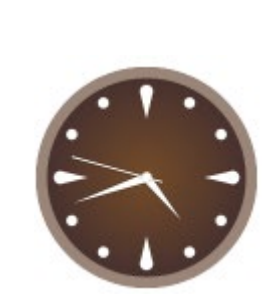

#### **BBC News - Hon**

Grenfell inquiry: V **Couple told to get** out in second 999 call

#### 01 Nov 2018 21:14

A grandfather who escaped Grenfell Tower says a 999 operator told him that no help could reach him.

#### **Simone Biles wins** fourth all-around **World Gymnastics Championships** title

01 Nov 2018 18:35

Simone Biles makes history by becoming the

Powered by 7 feeds

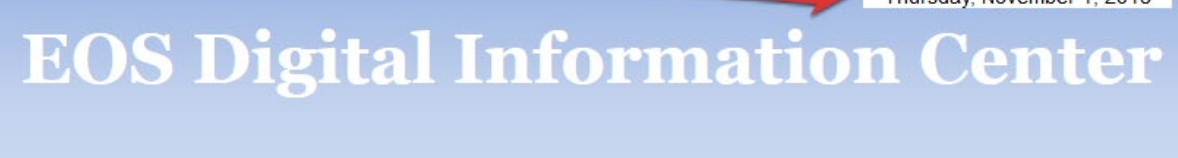

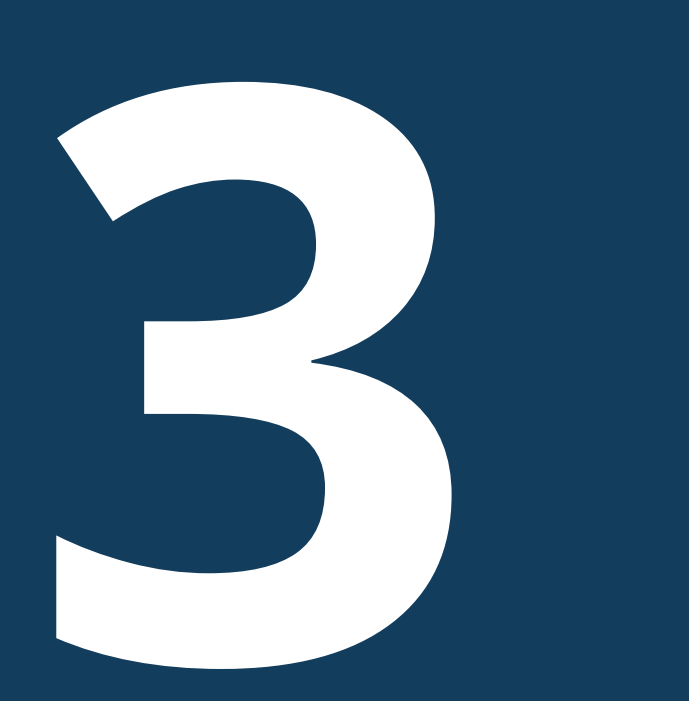

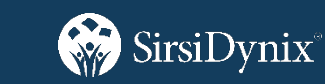

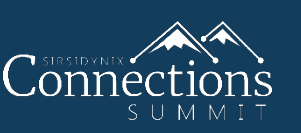

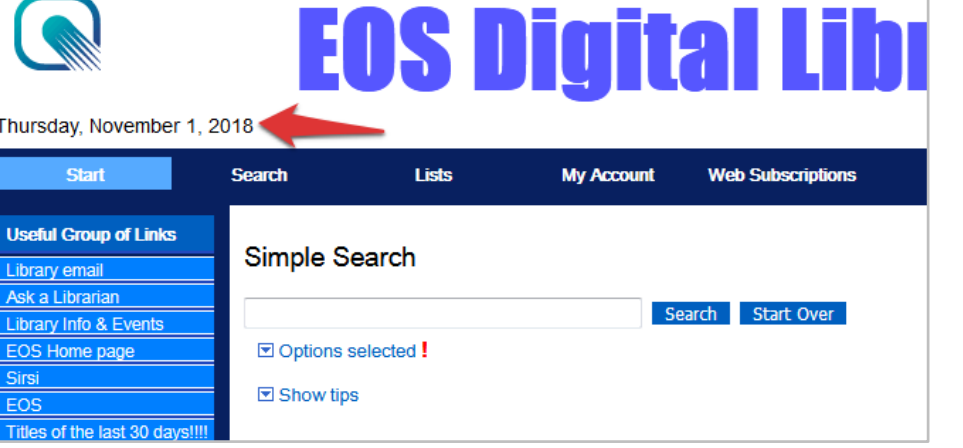

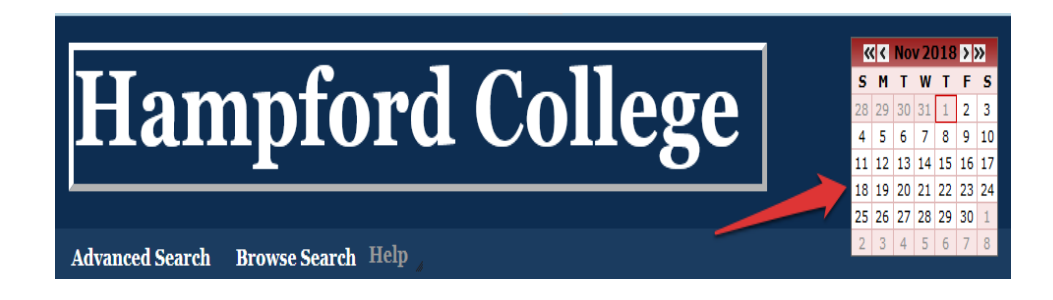

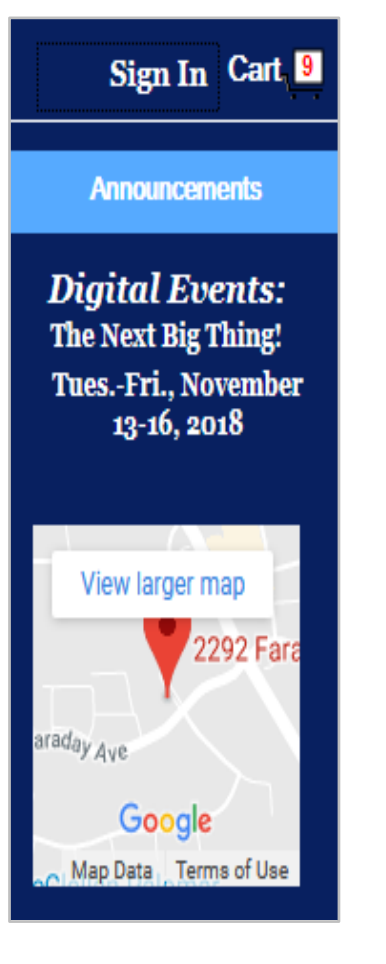

Thursday, November 1, 2018

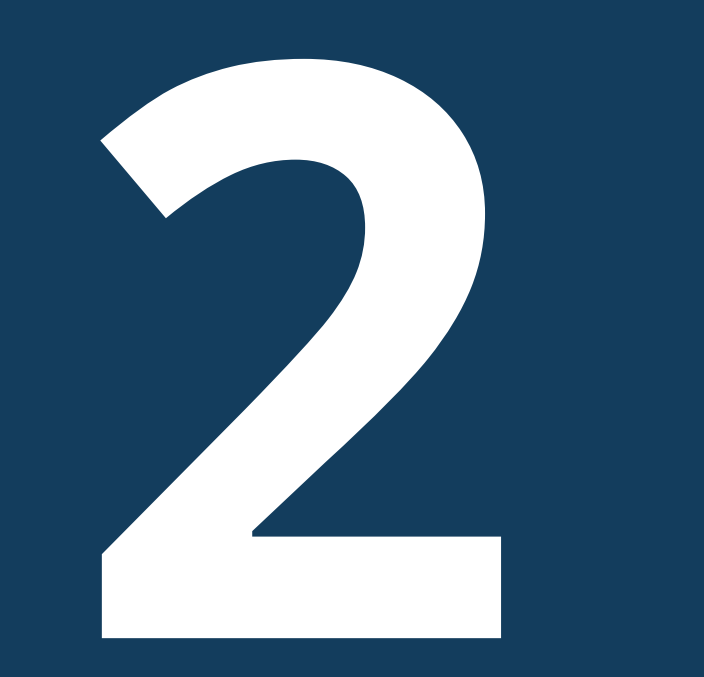

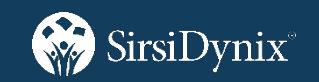

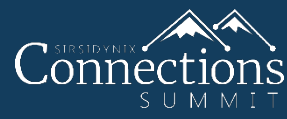

Make use of URLs:

- WebSubscriptions & Useful links features
- Create search custom URLs.
- Link to new or special title lists
- Add OPAC links to external websites.
- Add external resources to the OPAC (i.e. Knovel, NovelList)

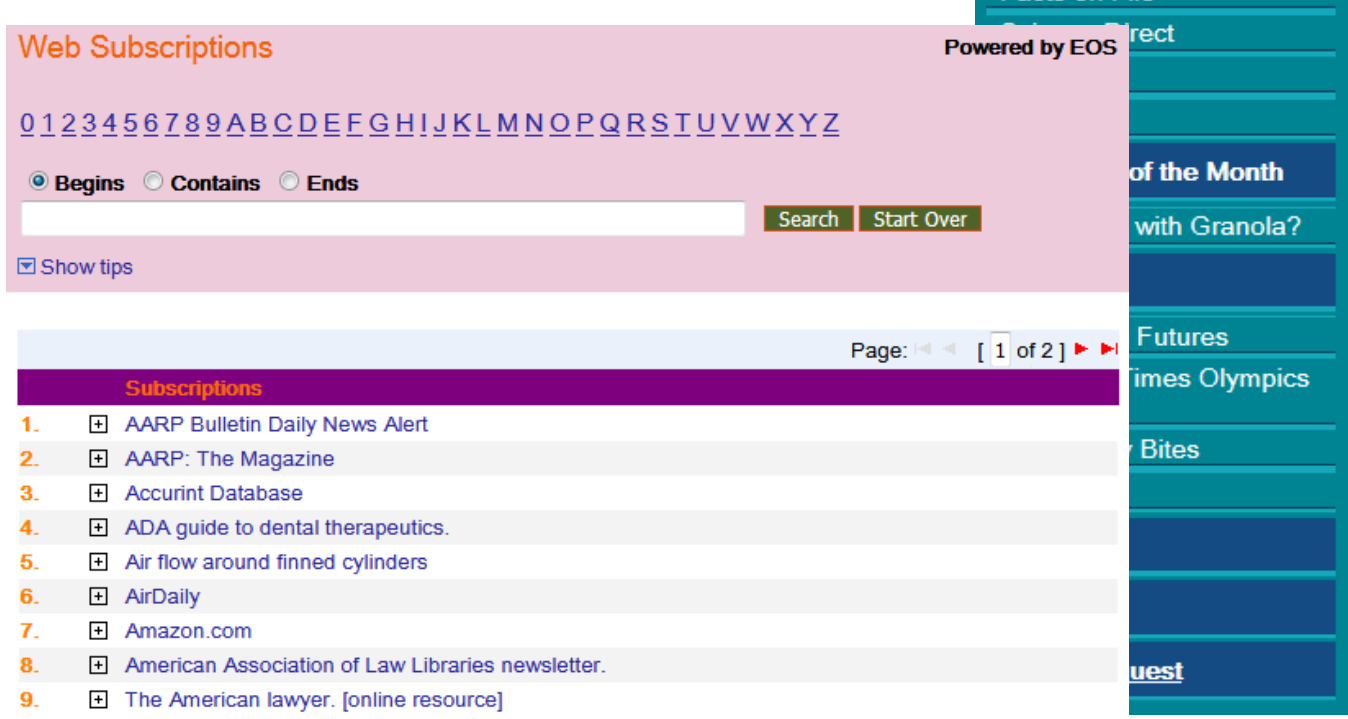

**Resources** 

**Collections** 

**Databases Eacts on File** 

**New York Collection** Philadelphia Collection **San Diego Collection San Francisco Collection** 

**Electronic Titles Reading Rewards Ask the Library Question Form** 

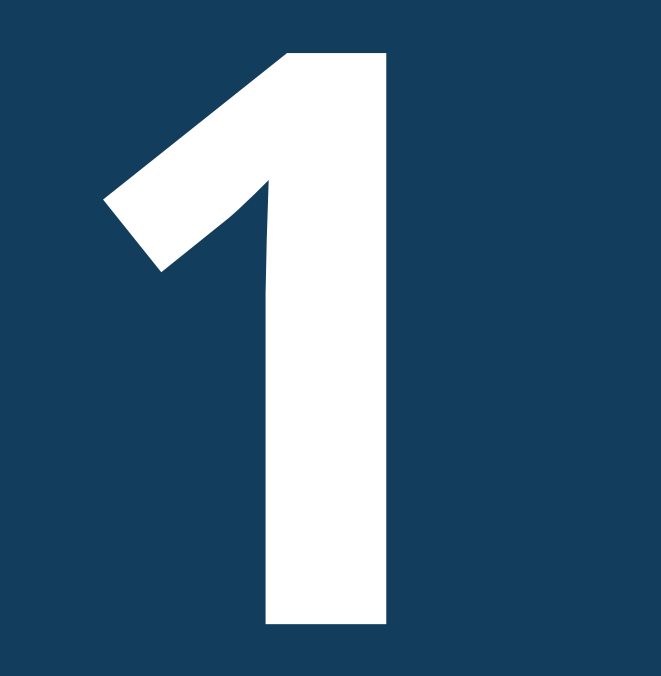

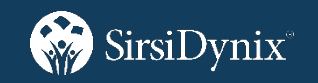

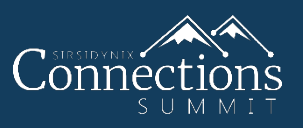

## Index Your OPAC:

- Use the catalog as a data center.
- Create a bot to search your OPAC.
- Have your IT add OPAC records to SharePoint searches.
- EBSCO Discovery Services
- LinkedData
- Ask about Web Services
- Highlighting
- OPAC Slider
- Update your OPAC look

Facets

*Review*

- Widgets
- Make use of URLs/links
- Index your OPAC

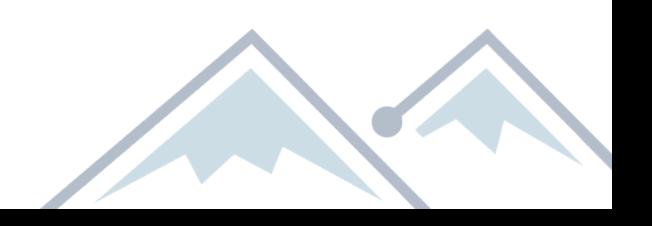

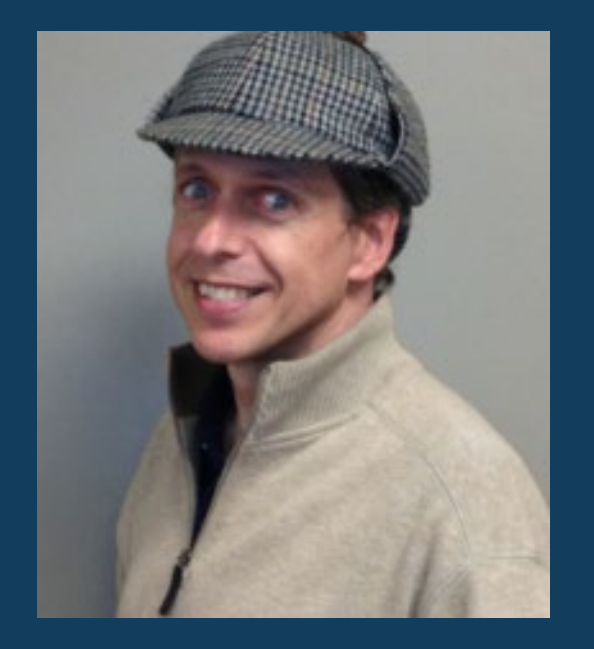

### Daniel Fitz-Enz

Trainer III daniel.fitzenz@sirsidynix.com

## *More Resources*

Guide

Videos

Have questions or ideas?

Contact us at eossupport@sirsidynix.com

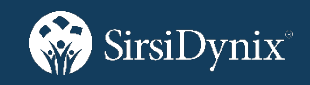

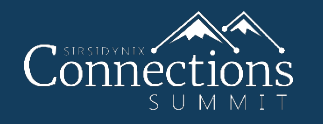

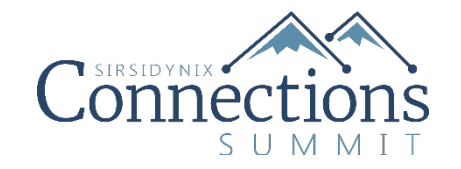

# Thank You!

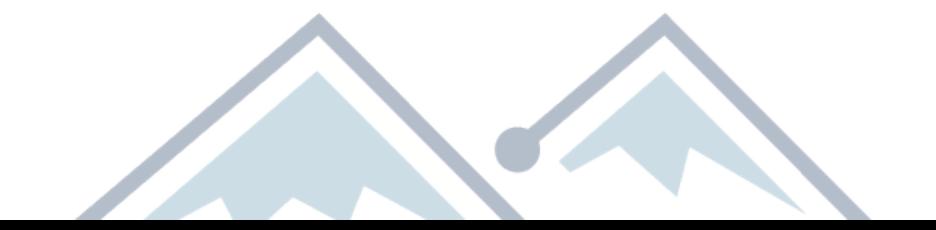